## Linux

[\[Linux\]](http://typea.info/tips/wiki.cgi?page=Linux)

```
PS2 >
 $for var in ary1 ary2 ary3
 > do
 > echo $var
 > ・・・一連のコマンド ・・・
 > done
 $ for f in `find -name "*.java"`
 > do
 > cp $f ‾/work;
 > done
           ($ ls; ps
(HISTSIZE
history history
```
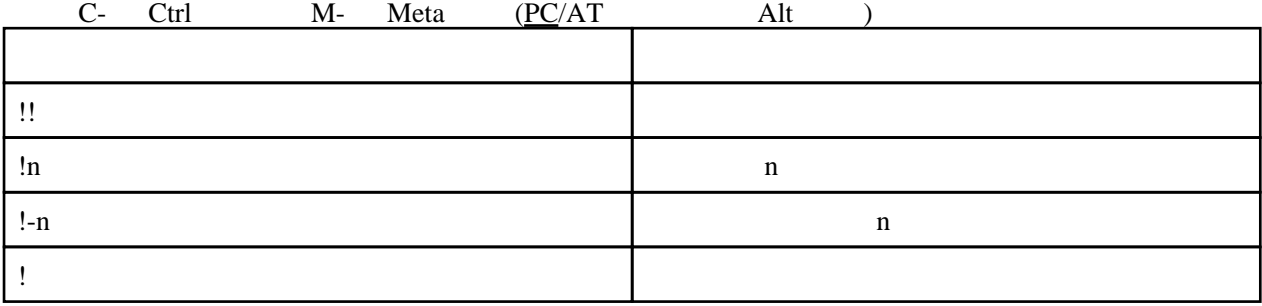

1

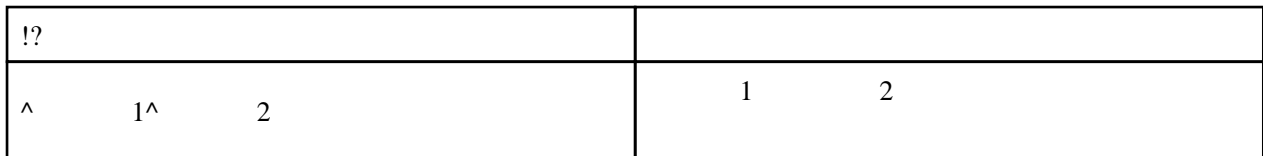

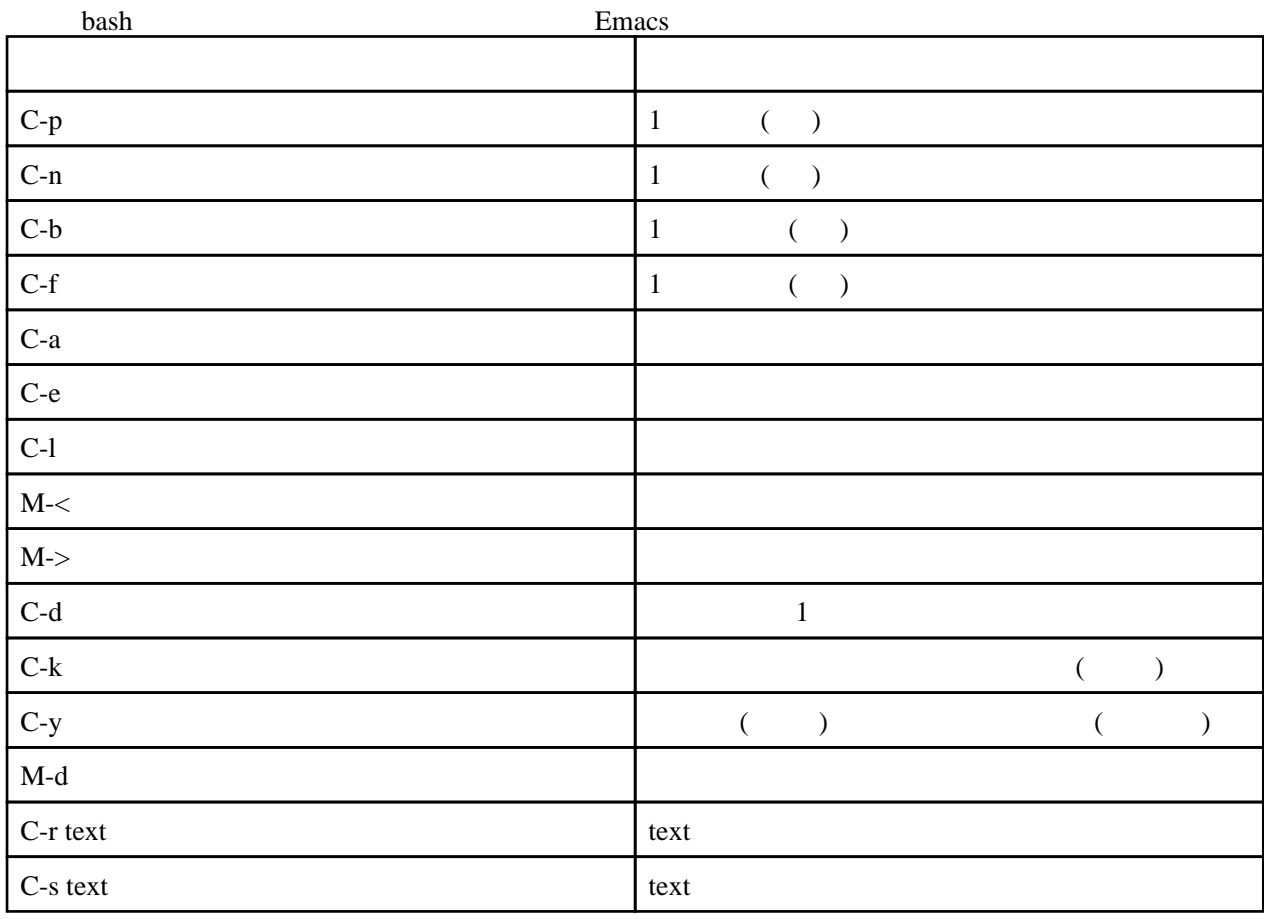

 $\$( \ )$ 

 $\label{eq:10} \frac{1}{2}\sum_{i=1}^n\frac{1}{2}\left(\sum_{j=1}^n\frac{1}{2}\sum_{j=1}^n\frac{1}{2}\right)$ 

 $$$  RCSI ZE= $$(wc -1 \quad /.\n$ bashrc)

chmod -R --recursive

\$ chmod -R g+w src

## $find$

 $\operatorname{find}$ 

 $\mathbf c$ 

\$ find src

-name

\$ find src -name "\*.c"

find -exec

 $$$  find src -name "\*.c" -exec chmod g+w{} \;